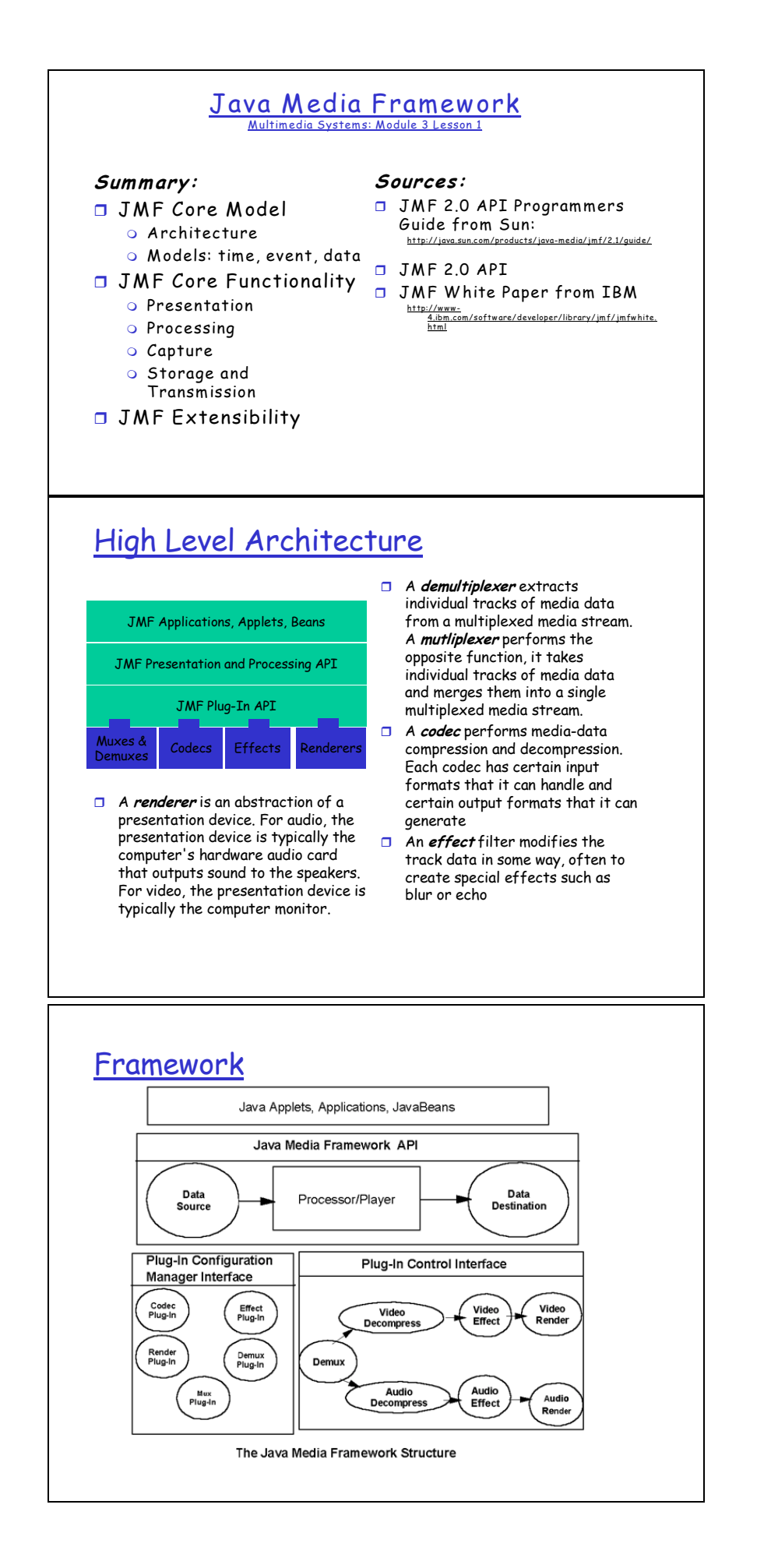

### JMF

#### **Media Streams**

A media stream is the media data obtained from a local file, acquired over the network, or captured from a camera or microphone. Media streams often contain multiple channels of data called *tracks*. For example, a Quicktime file might contain both an audio track and a video track.

A track's type identifies the kind of data it contains, such as audio or video. The format of a track defines how the data for the track is structured.

- ï Formats: (V) Cinepak, H.261, MPEG-1, MPEG-2, Indeo; (A): µ-Law, PCM, ADPCM, MPEG-1, MPEG-3, G.723.1, GSM
- O Media streams can be categorized according to how the data is delivered:
	- **· Pull--data transfer is initiated and controlled from the client side.** E.g., HTTP and FILE are pull protocols.
	- Push--the server initiates data transfer and controls the flow of data. E.g., Real-time Transport Protocol (RTP) is a push protocol used for streaming media. Similarly, the SGI MediaBase protocol is a push protocol used for video-on-demand (VOD).

### JMF Time Model

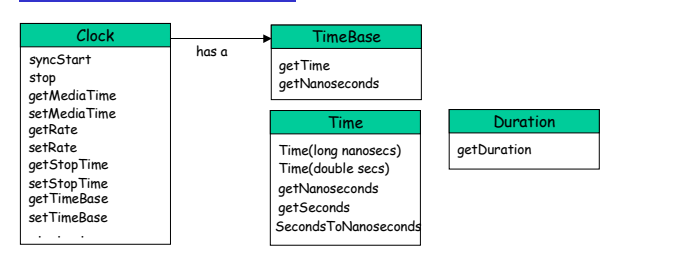

- $\Box$  The Clock interface is implemented by objects that support the Java Media time model. E.g., this interface might be implemented by an object that decodes and renders MPEG movies.
- $\Box$  A Clock uses a TimeBase to keep track of the passage of time while a media stream is being presented. A TimeBase provides a constantly ticking time source.

### Time Model

- $\Box$  A Clock object's *media time* represents the current position within a media stream--the beginning of the stream is media time zero, the end of the stream is the maximum media time for the stream. The *duration* of the media stream is the length of time that it takes to present the media stream.
- $\Box$  To keep track of the current media time, a Clock uses:
	- **The time-base start-time -- the time that its** TimeBase reports when the presentation begins.
	- The media start-time -- the position in the media stream where presentation begins.
	- The playback rate --how fast the Clock is running in relation to its TimeBase. The rate is a scale factor that is applied to the TimeBase.
- $\Box$  When presentation begins, the media time is mapped to the timebase time and the advancement of the time-base time is used to measure the passage of time. During presentation, the current media time is calculated using the following formula:

MediaTime = MediaStartTime + Rate(TimeBaseTime - TimeBaseStartTime)

### Managers

- **JMF** uses four managers:
	- **Manager**--handles the construction of Players, Processors, DataSources, and DataSinks. This level of indirection allows new implementations to be integrated seamlessly with JMF. From the client perspective, these objects are always created the same way whether the requested object is constructed from a default implementation or a custom one.
	- **PackageManager**--maintains a registry of packages that contain JMF classes, such as custom Players, Processors, DataSources, and DataSinks.
	- **CaptureDeviceManager**--maintains a registry of available capture devices.
	- **PlugInManager**--maintains a registry of available JMF plug-in processing components, such as Multiplexers, Demultiplexers, Codecs, Effects, and Renderers.
- To write programs based on JMF, you will use the Manager create methods to construct the Players, Processors, DataSources, and DataSinks for your application.
- $\Box$  If you're capturing media data from an input device, you'll use the <u>CaptureDeviceManager</u> to find out what devices are available and access information about them.
- If you're interested in controlling what processing is performed on the data, you might also query the PlugInManager to determine what plug-ins have been registered.

### Event Model

- □ Whenever a JMF object needs to report on the current conditions, it posts a MediaEvent. MediaEvent is subclassed to identify many particular types of events.
- $\Box$  For each type of JMF object that can post MediaEvents, JMF defines a corresponding listener interface. To receive notification when a MediaEvent is posted, you implement the appropriate listener interface and register your listener class with the object that posts the event by calling its addListener method.
- G Controller objects (such as Players and Processors) and certain Control objects such as GainControl post media events.

# Data Model

- **JMF media players usually use** DataSources to manage the transfer of media-content. A DataSource encapsulates both the location of media and the protocol and software used to deliver the media. Once obtained, the source cannot be reused to deliver other media.
- A DataSource is identified by either a JMF MediaLocator or a URL (universal resource locator). A MediaLocator is similar to a URL and can be constructed from a URL, but can be constructed even if the corresponding protocol handler is not installed on the system. (Note: In Java, a URL can only be constructed if the corresponding protocol handler is installed on the system.)
	- A standard data source uses a byte array as the unit of transfer. A buffer data source uses a Buffer object as its unit of transfer.
- $\Box$  JMF data sources can be categorized according to how data transfer is initiated:
	- Pull Data-Source--the client initiates the data transfer and controls the flow of data from pull data-sources.
	- O Push Data-Source--the server initiates the data transfer and controls the flow of data from a push data-source. Push data-sources include broadcast media, multicast media, and video-on-demand (VOD).

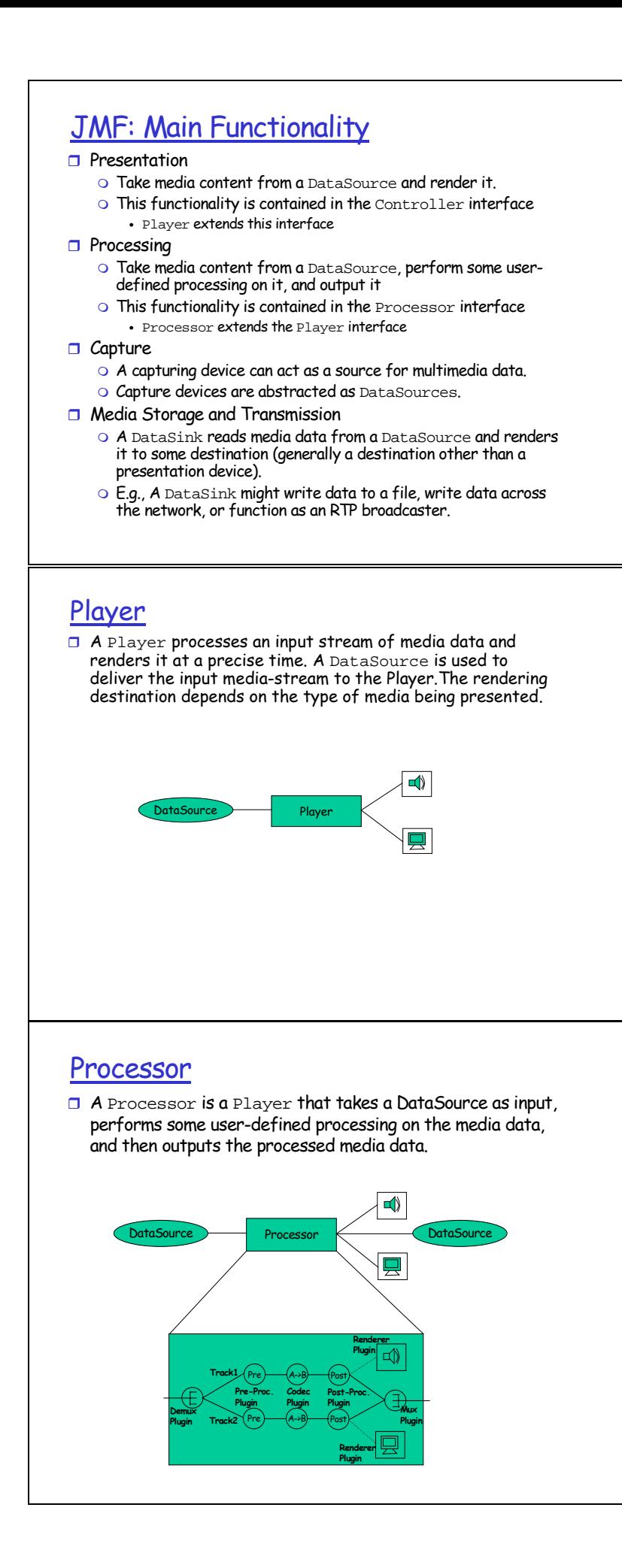

# JMF:Extensibility

One can extend JMF by implementing custom plug-ins, media handlers, and data sources.

- $\Box$  By implementing one of the JMF plug-in interfaces, one can directly access and manipulate the media data associated with a Processor:
	- O Implementing the Demultiplexer interface enables you to control how individual tracks are extracted from a multiplexed media stream.
	- $\circ$  Implementing the <code>Codec</code> interface enables you to perform the processing required to decode compressed media data, convert media data from one format to another, and encode raw media data into a compressed format.
	- O Implementing the Effect interface enables you to perform custom processing on the media data.
	- $\circ$  Implementing the <code>Multiplexer</code> interface enables you to specify how individual tracks are combined to form a single interleaved output stream for a Processor.
	- Implementing the Renderer interface enables you to control how data is processed and rendered to an output device.

# JMF:Extensibility

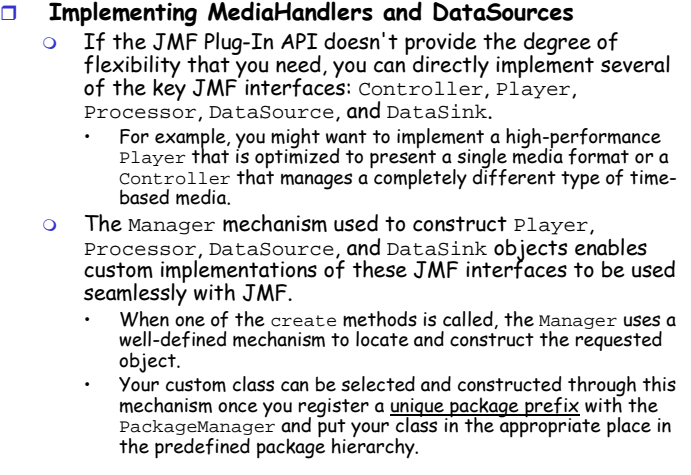